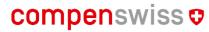

Ausgleichsfonds AHV/IV/E0 Fonds de compensation AVS/AI/APG Fondi di compensazione AVS/AI/IPG Fonds da cumpensaziun AVS/AI/UCG

## Request for Proposal / Request or Information

1) Go to  $\underline{\text{www.compenswiss.ch/en}}$  and click on "Subscription  $\boxtimes$ " at the top of the page

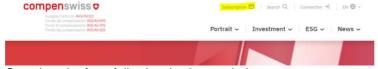

2) Complete the form following the 3 steps below.

a. Select "Information mandate tenders"

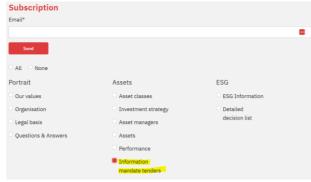

Enter your email address

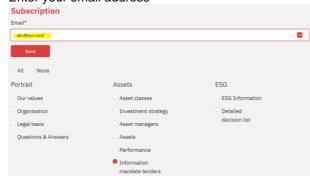

c. Click "Send"

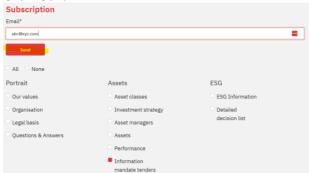

- 3) You are now registered in our RFP/RFI database
- 4) When compenswiss issues an RFP or an RFI, you will automatically receive an email at the address you specified
- Go to our website by clicking the link provided in the email and review the details of the tender
- 6) If your firm wishes to participate, submit the requested information about your company and click on "submit". The RFP/RFI will be sent to you automatically
- 7) Complete the requested documents and email them back to us within the given deadline